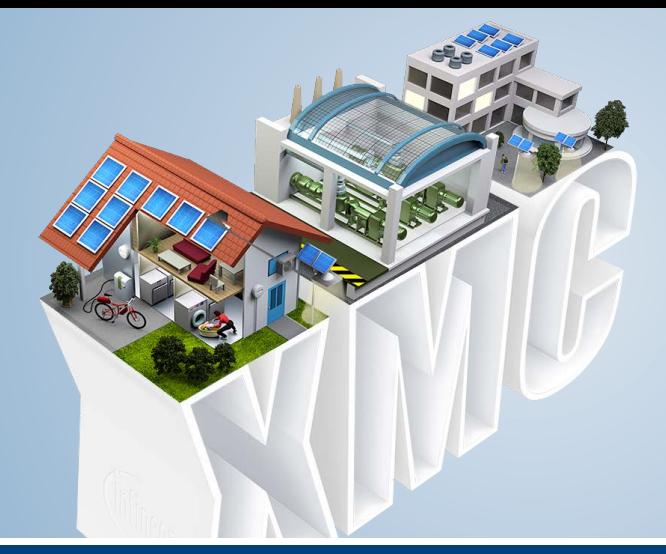

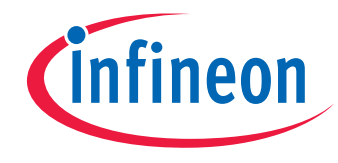

Product Brief

# MATLAB® Simulink® – Embedded Coder Library for XMC MCUs

The XMC MATLAB® Simulink® Embedded Coder Library provides support for code generation of all XMC microcontroller families. The XMC Embedded Coder Library enables the automatic code generation of your software algorithm, optimized for XMC MCUs, together with system and peripheral initialization.

It contains a comprehensive set of peripheral library blocks, such as Capture and Compare Unit 4/8 (CCU4, CCU8), Analog-to-Digital Converter (VADC), Position Interface Unit (POSIF), Brightness Color Control Unit (BCCU), etc. The peripheral Simulink Library is available for all XMC MCUs. It supports code generation of system initialization for any XMC microcontroller as well direct compilation and linking.

Specific library blocks for MATH Co-Processor (CORDIC) allow the user to optimize the algorithm for the XMC1300 MCU series. System library blocks such as Hardware Interrupt, enable the user to configure, tailor and optimize all the interrupt request routines needed for the application.

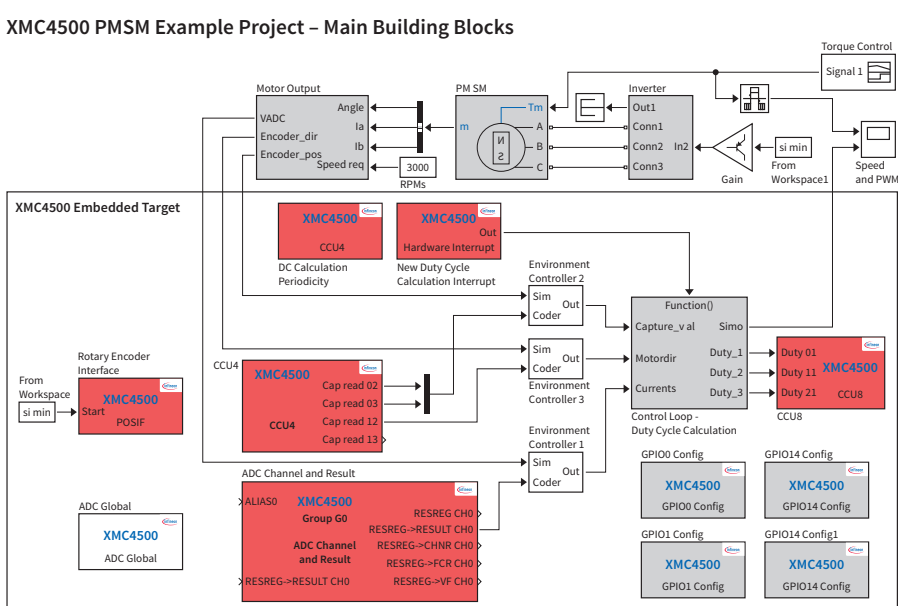

### **Application**

- Model-based design
- **Motor control**
- **Digital power conversion**
- Real-time control system

## **Features**

- **Embedded code generation for XMC** microcontroller family
- **Support a large peripheral collection**
- Code generation for peripheral initialization
- Code generation for system startup
- Code generation for CORDIC
- Optimized code
- Easy integration with DAVE™

# MATLAB® Simulink® – Embedded Coder Library for XMC MCUs

With the Infineon Embedded Coder Library for XMC microcontrollers, the customers are able to introduce an easy model-based design flow, for any type of applications.

The generated code is optimized for all the XMC microcontrollers, and includes complete peripheral initialization and support for multiple interrupt routines. The code optimization uses CMSIS library from ARM® and the CORDIC library from Infineon.

Advanced functionalities such as start-up sequence configuration for system and peripherals, enables an easy manipulation of the code generation process. At the same time the user can also identify all of the resources upon code generation by configuring a specific resource/handler name for all the library blocks.

The XMC Embedded Coder Library from Infineon, uses the new XMC Lib. A complete set of low level peripheral drivers integrated in DAVE™ and third party tools. The Simulink® generated code can be easily imported in DAVE™ or other third party tools.

# **Benefits**

- Fast model-based development for real-time applications
- **Optimized XMC MCU code generation** from a Simulink® project (including CORDIC instruction set)
- **Easy porting of generated code into** DAVE™ or other third party tools
- Complete peripheral initialization from Simulink® environment
- **XMC MCU application library creation** from MATLAB® Simulink®

# **Details**

- www.infineon.com/dave
- www.infineon.com/xmc
- www.infineon.com/matlab

### **Product Summary**

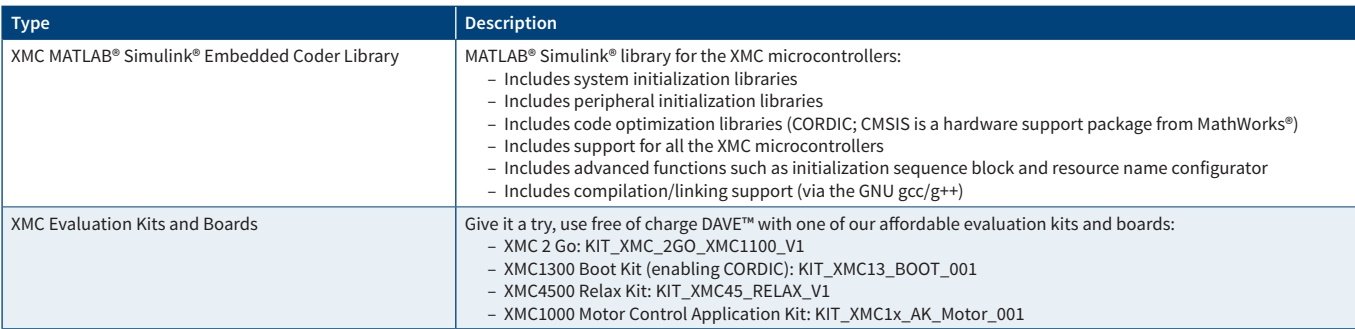

Published by Infineon Technologies AG 85579 Neubiberg, Germany

© 2015 Infineon Technologies AG. All Rights Reserved.

Visit us: www.infineon.com

Order Number: B158-I0100-V1-7600-EU-EC-P Date: 02 / 2015

#### **Attention please!**

The information given in this document shall in no event be regarded as a guarantee of conditions or characteristics ("Beschaffenheitsgarantie"). With respect to any examples or hints given herein, any typical values stated herein and/ or any information regarding the application of the device, Infineon Technologies hereby disclaims any and all warranties and liabilities of any kind, including without limitation warranties of non-infringement of intellectual property rights of any third party.

#### **Information**

For further information on technology, delivery terms and conditions and prices please contact your nearest Infineon Technologies Office (www.infineon.com).

#### **Warnings**

Due to technical requirements components may contain dangerous substances. For information on the types in question please contact your nearest Infineon Technologies Office. Infineon Technologies Components may only be used in life-support devices or systems with the express written approval of Infineon Technologies, if a failure of such components can reasonably be expected to cause the failure of that life-support device or system, or to affect the safety or effectiveness of that device or system. Life support devices or systems are intended to be implanted in the human body, or to support and/or maintain and sustain and/or protect human life. If they fail, it is reasonable to assume that the health of the user or other persons may be endangered.